<sub>Документ подписан про**Минмотерство науки и высшего образов**ания Российской Федерации</sub> Информация о владельце:<br>ФИО: Игнатенко Виталий Иванович радеральное государственное бюджетное образовательное учреждение высшего образов<mark>ания</mark> Должность: Проректор по образовательной деятельности и молодежной полигике<sup>016</sup> илия<br>Дата поллисания: 09.10.2023 1% **Зядкодярный государственный университ**ет им. Н.М. Федоровского» (ЗГУ) ФИО: Игнатенко Виталий Иванович Дата подписания: 09.10.2023 15<del>.27.37</del> Уникальный программный ключ: a49ae343af5448d45d7e3e1e499659da8109ba78

> УТВЕРЖДАЮ Проректор по УВР

> > \_\_\_\_\_\_\_\_\_ Стеклянников В.Ю.

# **Финансовый контроллинг и бюджетирование**

## рабочая программа дисциплины (модуля)

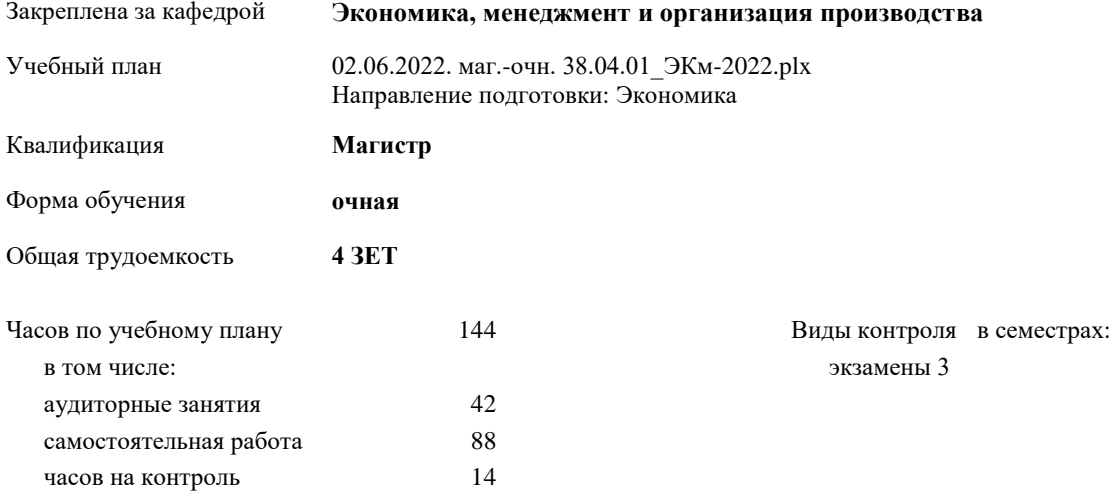

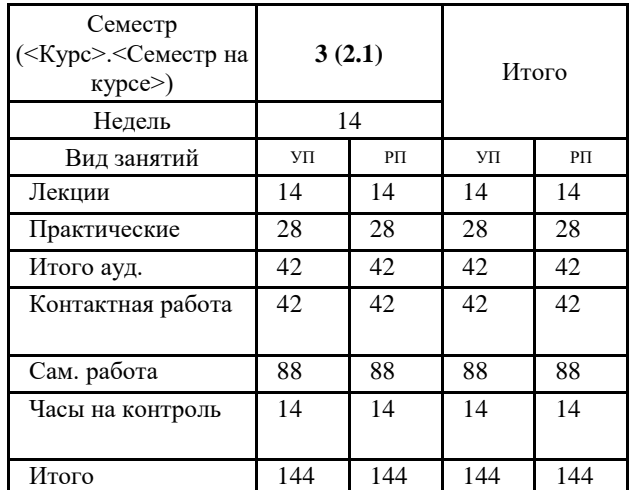

#### **Распределение часов дисциплины по семестрам**

Программу составил(и):

*к.э.н. Доцент Игнатова Татьяна Васильевна \_\_\_\_\_\_\_\_\_\_\_\_\_\_\_\_\_\_\_\_*

Рабочая программа дисциплины **Финансовый контроллинг и бюджетирование**

разработана в соответствии с ФГОС:

Федеральный государственный образовательный стандарт высшего образования - магистратура по направлению подготовки 38.04.01 Экономика (приказ Минобрнауки России от 11.08.2020 г. № 939)

составлена на основании учебного плана:

Направление подготовки: Экономика

утвержденного учёным советом вуза от 10.06.2022 протокол № 11-3/5.

Рабочая программа одобрена на заседании кафедры **Экономика, менеджмент и организация производства**

Протокол от 27.05.2022г. № 9 Срок действия программы: 2022-2023 уч.г. Зав. кафедрой к.э.н., доцент А.И. Монич

#### **Визирование РПД для исполнения в очередном учебном году**

к.э.н., доцент А.И.Монич  $2023$  г.

Рабочая программа пересмотрена, обсуждена и одобрена для исполнения в 2023-2024 учебном году на заседании кафедры **Экономика, менеджмент и организация производства**

> Протокол от  $2023$  г. № Зав. кафедрой к.э.н., доцент А.И.Монич

#### **Визирование РПД для исполнения в очередном учебном году**

к.э.н., доцент А.И.Монич \_\_ \_\_ \_\_ \_\_ 2024 г.

Рабочая программа пересмотрена, обсуждена и одобрена для исполнения в 2024-2025 учебном году на заседании кафедры **Экономика, менеджмент и организация производства**

> Протокол от  $\qquad \qquad 2024$  г.  $\aleph_2$ Зав. кафедрой к.э.н., доцент А.И.Монич

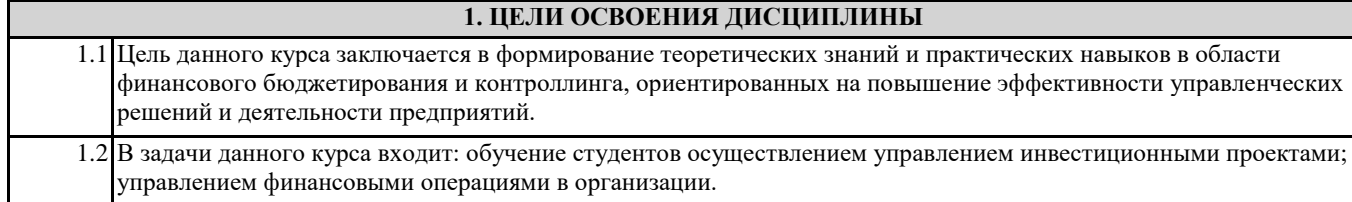

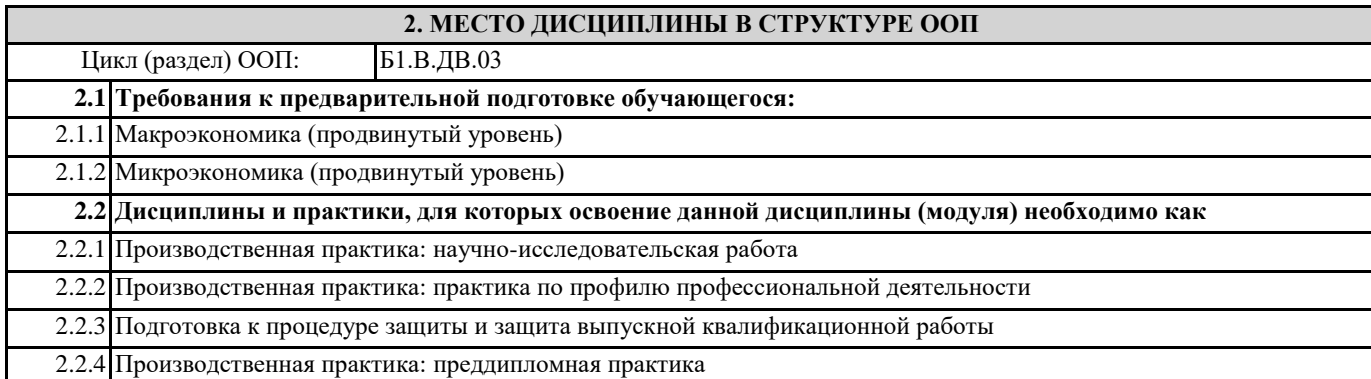

### **3. КОМПЕТЕНЦИИ ОБУЧАЮЩЕГОСЯ, ФОРМИРУЕМЫЕ В РЕЗУЛЬТАТЕ ОСВОЕНИЯ ДИСЦИПЛИНЫ (МОДУЛЯ)**

**ПК-1: Способен управлять финансовыми операциями в организации (подразделении)**

**ПК-1.11: Использует базовые методы финансового управления для решения прикладных задач**

**ПК-2: Способен осуществлять управление инвестиционными проектами**

**ПК-2.9: Выбирает необходимые методики для подготовки информации для принятия решений по инвестиционным проектам**

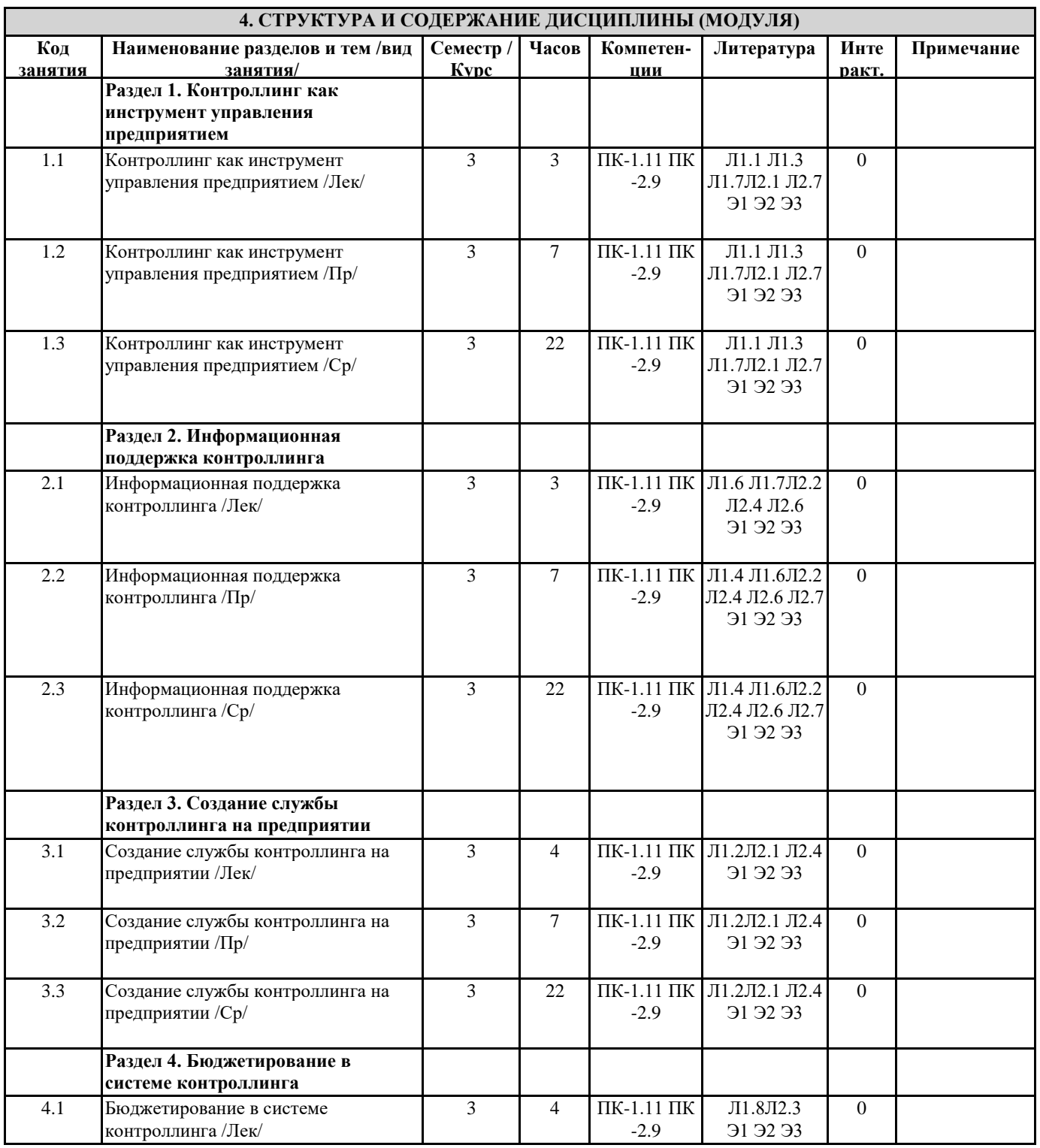

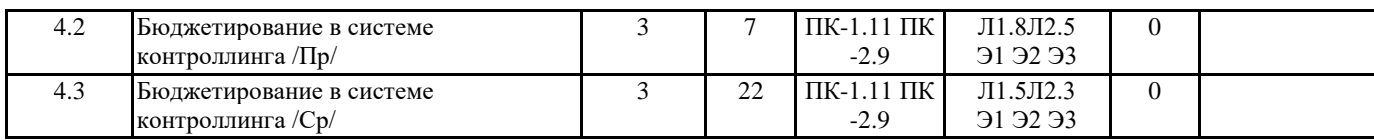

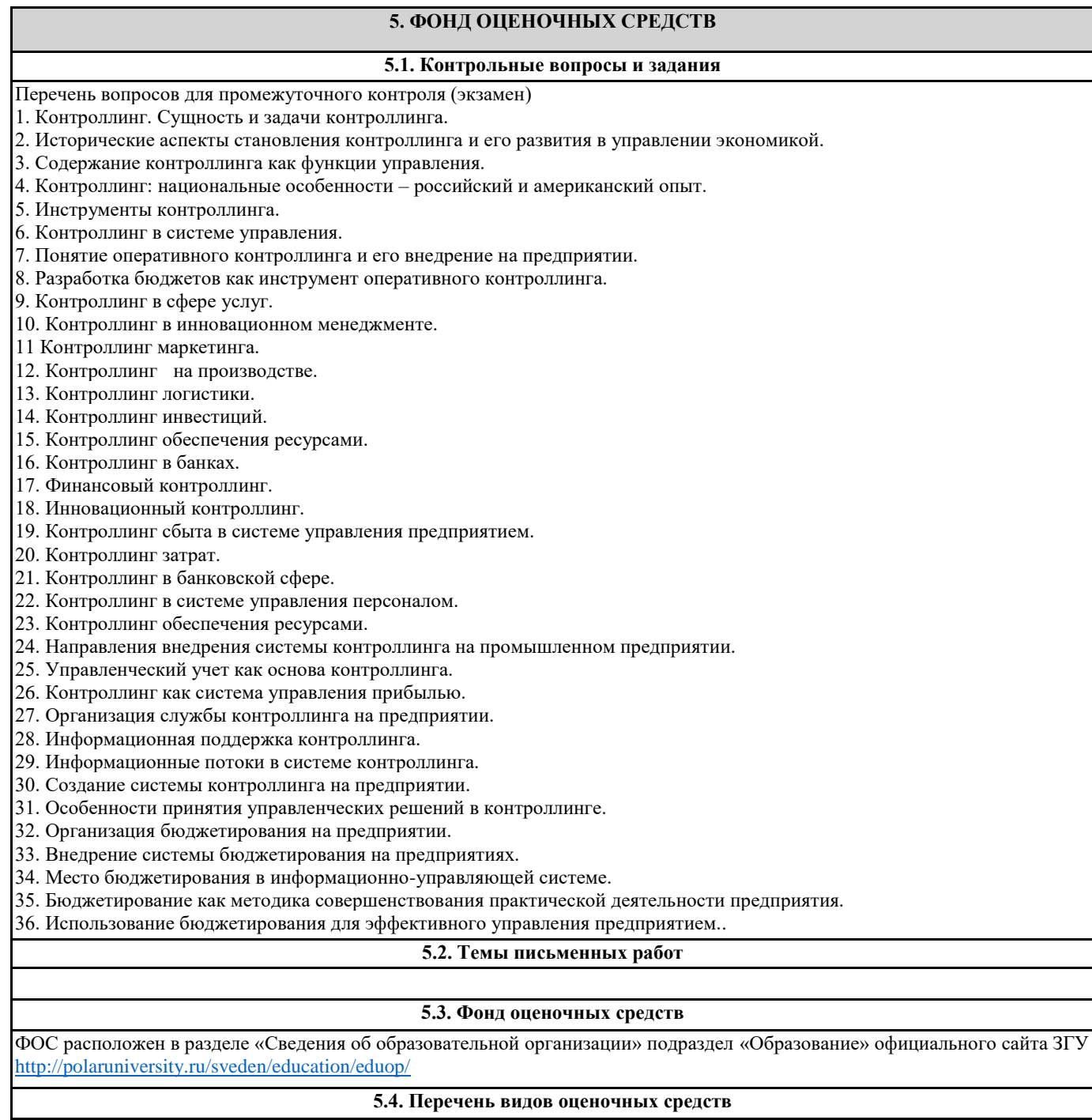

Тестовые задания, Практические задачи, итоговое тестирование

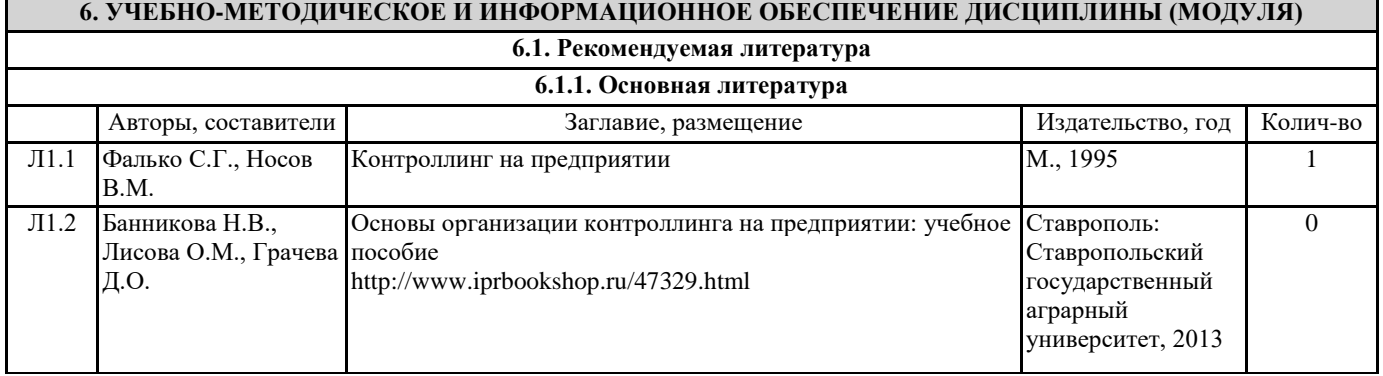

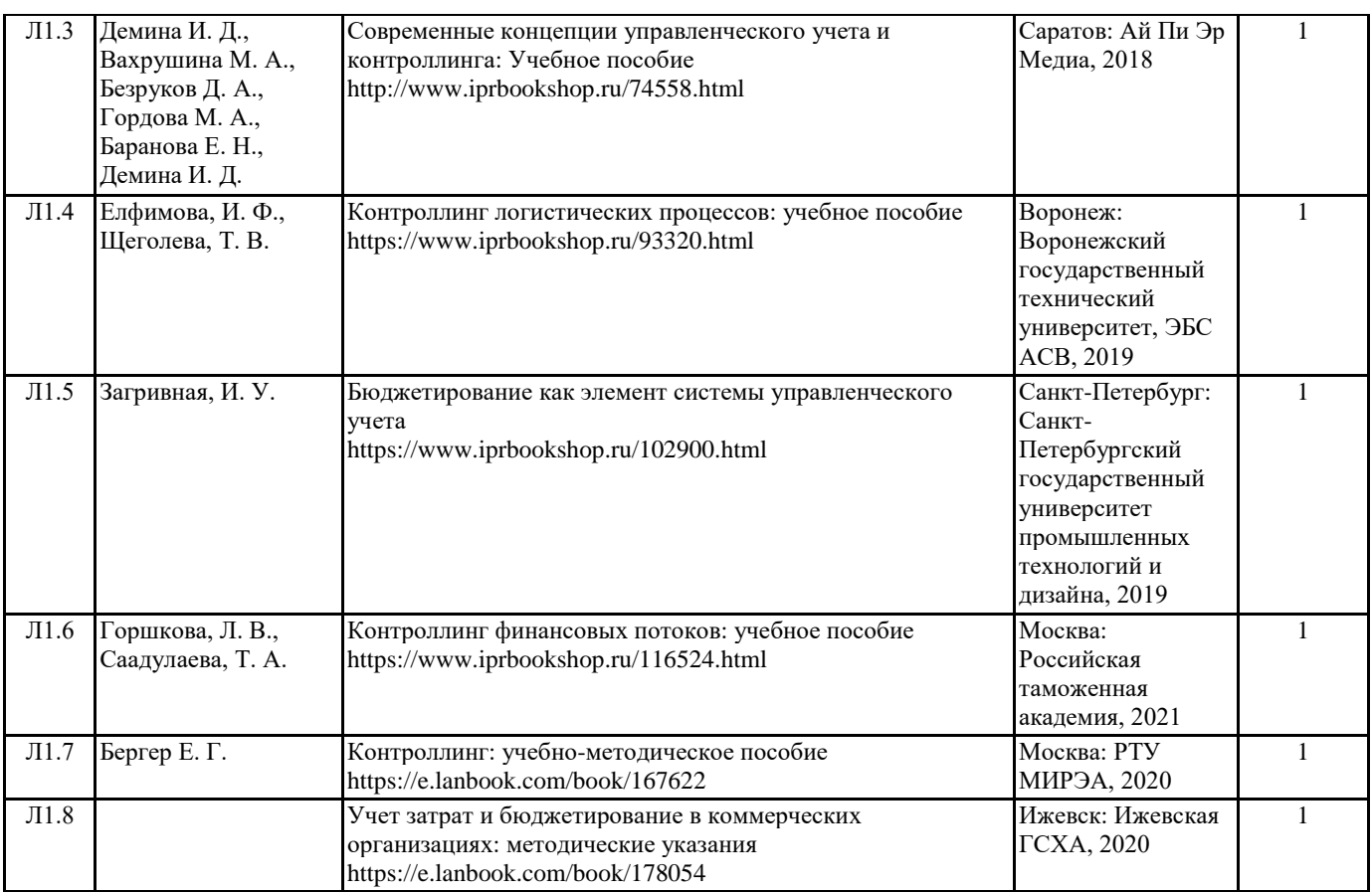

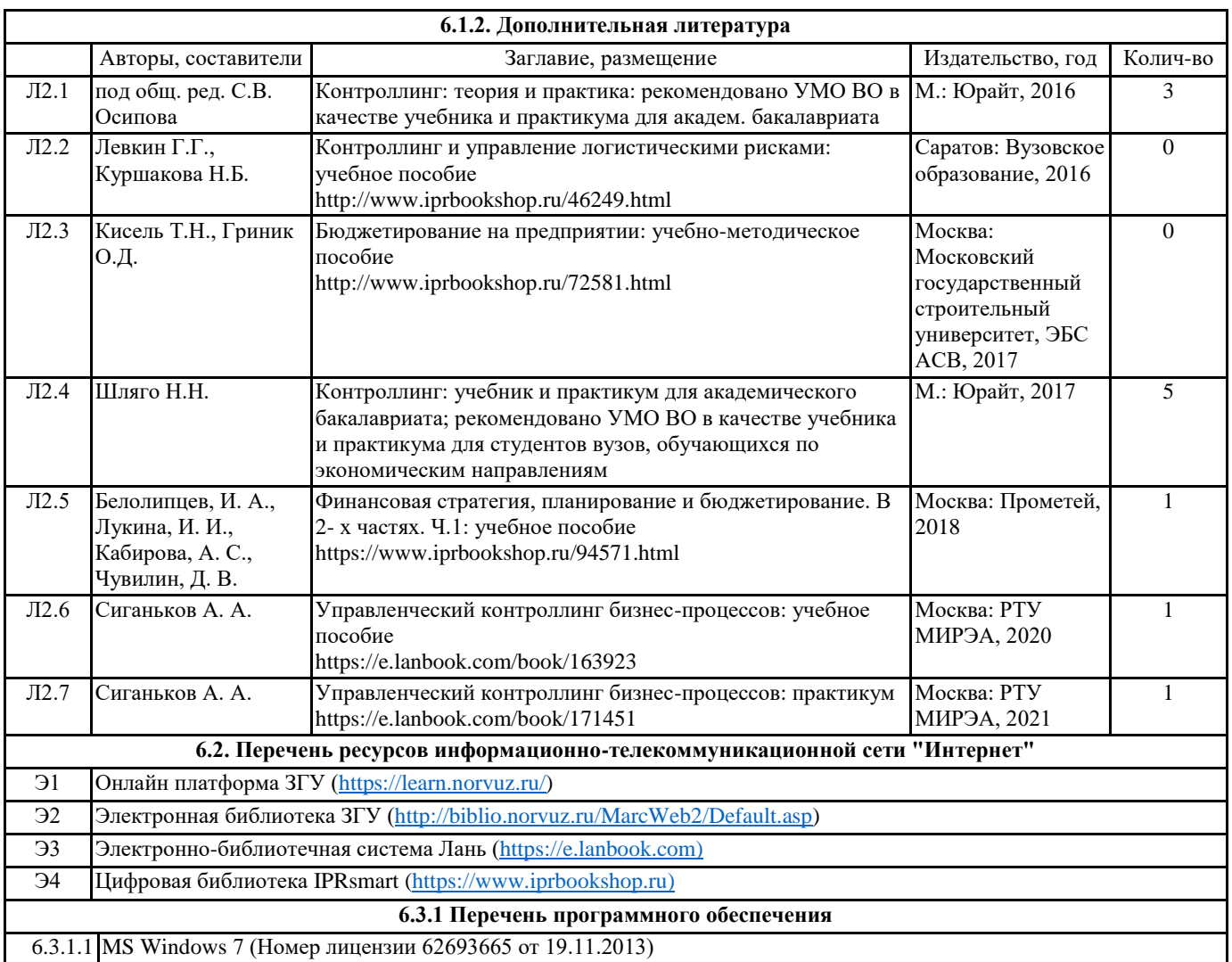

 $\mathbf{r}$ 

 $\blacksquare$ 

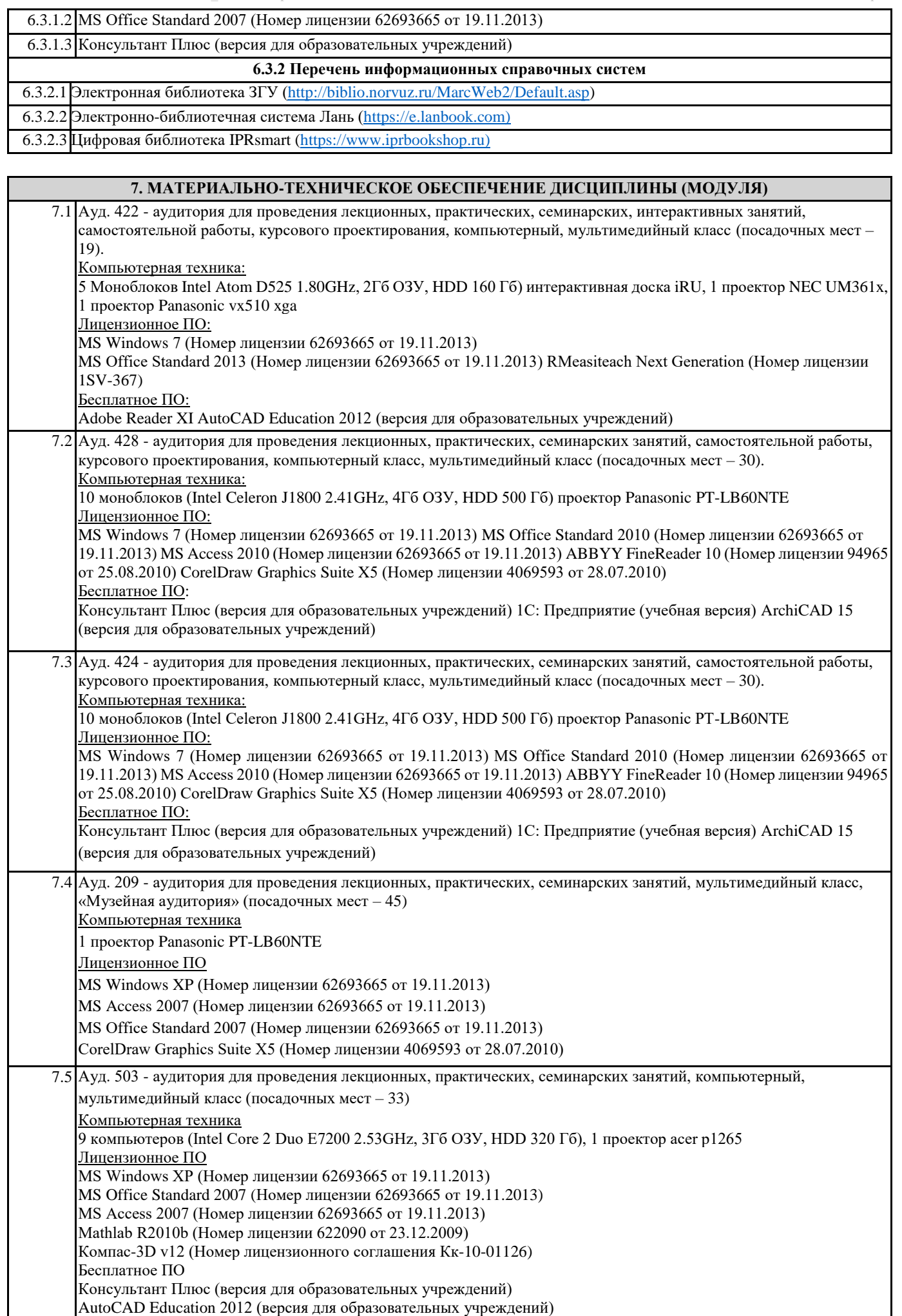

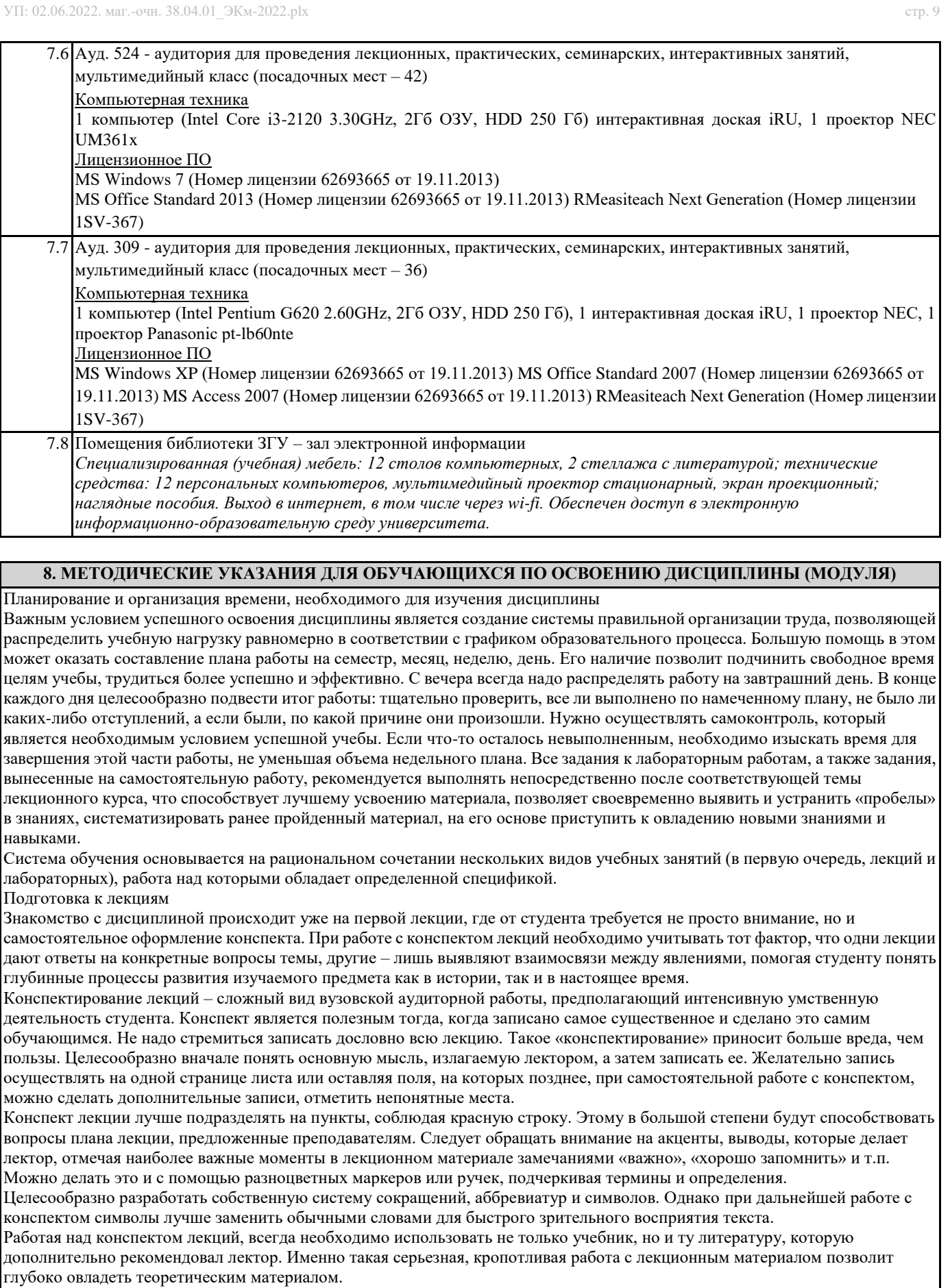

Подготовка к промежуточной аттестации

При подготовке к промежуточной аттестации целесообразно:

- внимательно изучить перечень вопросов и определить, в каких источниках находятся сведения, необходимые для ответа на них;

- внимательно прочитать рекомендованную литературу;

- составить краткие конспекты ответов (планы ответов)